#### Flow-chart

Introduzione agli algoritmi e ai diagrammi a blocchi

ugo.rinaldi@gmail.com

1

# Sommario

- Fasi dello sviluppo di un programma
- Algoritmo
- Dati: Variabili e Costanti
- ▶ Le operazioni tipiche
- Diagramma a blocchi
- Simboli
- ▶ Le strutture condizionali
- ▶ Le strutture alternative
- Esempio

## Il paradigma dell'informatica

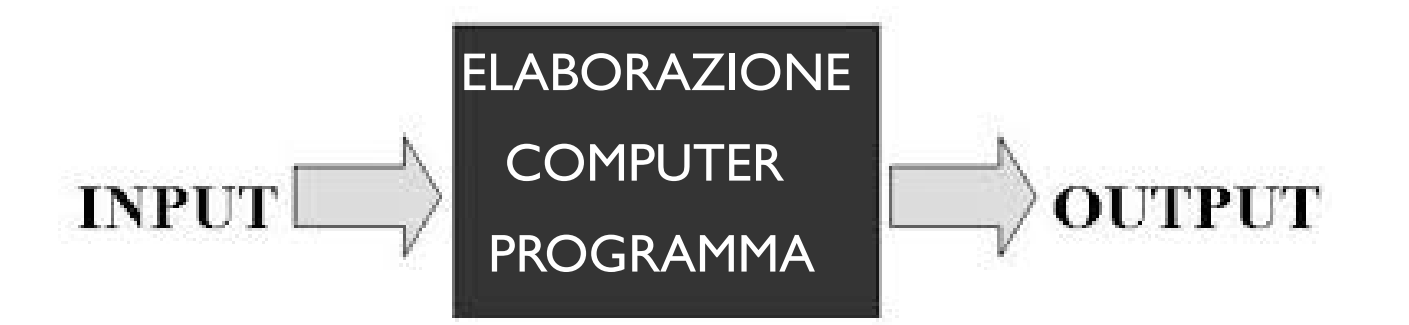

# Dal problema al programma

- 1. Definizione del problema
- 2. Analisi
- 3. Stesura dell'algoritmo
- 4. Minutazione in linguaggio di programmazione
- 5. Compilazione >>> programma oggetto
- 6. Se ci sono errori sintattici ritorna al punto 4
- 7. Linkaggio >>> programma eseguibile
- 8. Esecuzione
- 9. Test
- 10. Se ci sono errori logici ritorna al punto 3 o 4

#### 11. Fine

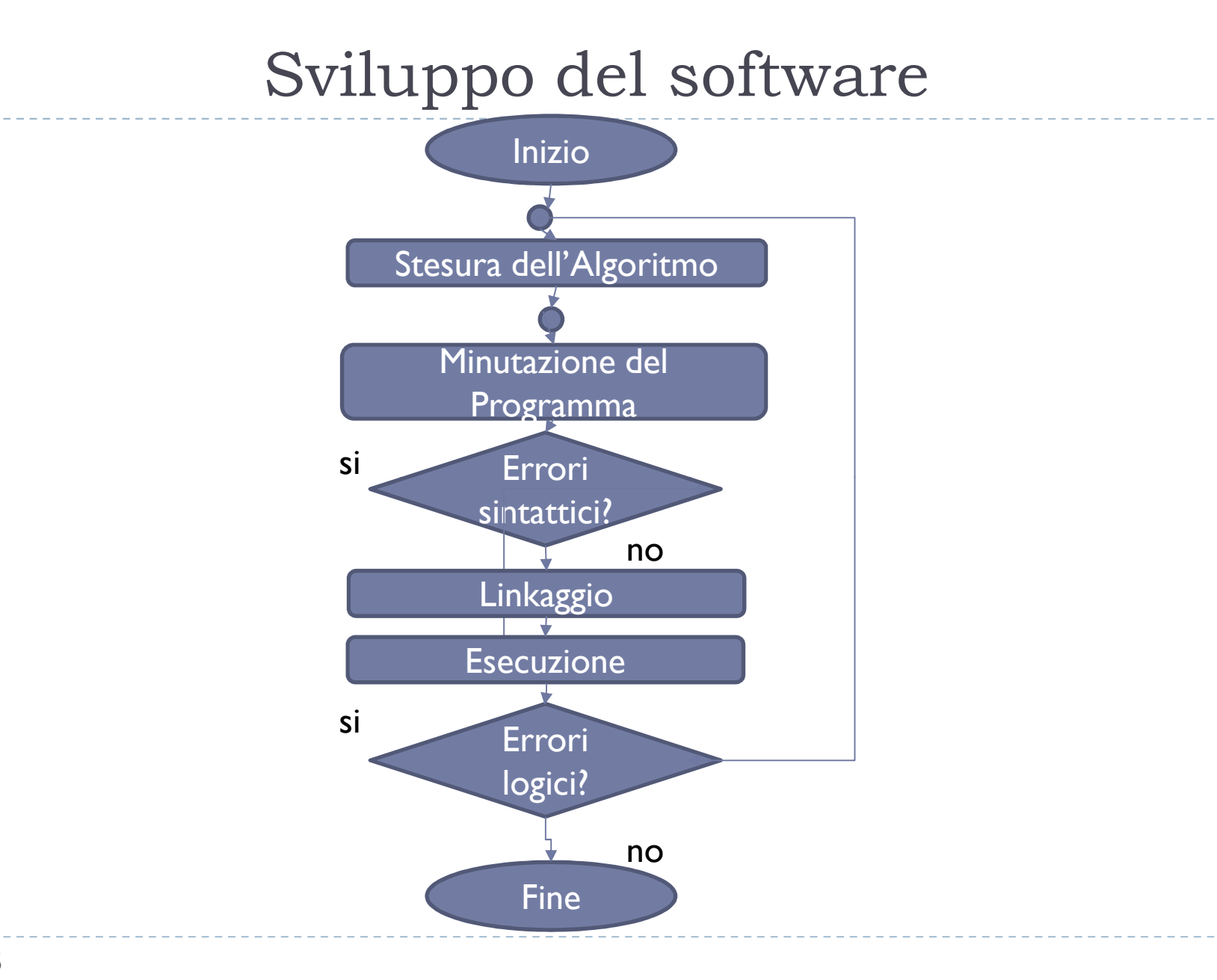

5

#### Flow-chart o diagramma a blocchi

Il diagramma a blocchi (flow-chart) è la *Rappresentazione grafica dell'algoritmo.*

# Algoritmo?

# Algoritmo

Definizione :

# Insieme di passi ordinato, finito, non ambiguo per risolvere una classe di problemi con i dati a disposizione

- ▶ Ordinato
- $\blacktriangleright$  Finito
- Deterministico
- ▶ Generale

#### Esempio

8

Prepariamo il caffè:

- Mescere l'acqua nella base
- 2. Inserire l'imbuto e mettere il caffè
- 3. Chiudere la caffettiera
- 4. Mettere la caffettiera sul fuoco lento
- 5. Appena uscito, spegnere il fuoco, gustare il caffè
- 6. Rimuovere e gettare la cialda

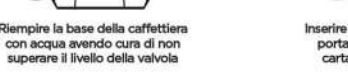

e a fuoco lento così da

portafiltro con la parte in costs shadts upper Palto.

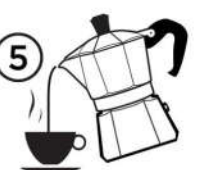

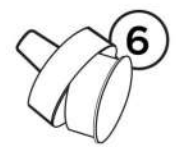

rvire il caffè avendo cura d escolarlo prima per garantire competità alla borranda

la capsula

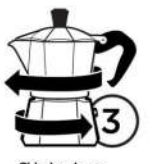

# Perché ordinato?

Prepariamo il caffè:

- 1. Chiudere la caffettiera
- 2. Mescere l'acqua
- 3. Appena uscito, spegnere il fuoco, gustare il caffè
- 4. Mettere il caffè macinato
- 5. Mettere la caffettiera sul fuoco
- 6. Inserire l'imbuto

# Riepilogo Preparazione del caffè

• DATI a disposizione: Acqua, Fuoco, Caffè macinato, Caffettiera

#### PREPARAZIONE

- Mescere l'acqua
- 2. Inserire l'imbuto
- 3. Mettere il caffè macinato
- 4. Chiudere la caffettiera
- 5. Mettere la caffettiera sul fuoco
- 6. Appena uscito, spegnere il fuoco

# • RISULTATO: Caffè da gustare

# I problemi e soluzioni (algoritmi)

Saremo in grado di risolvere problemi semplici o già affrontati. Ogni soluzione ai problemi risolti andrà studiata, riletta ed assimilarla totalmente.

Saremo in grado di risolvere anche problemi complessi spesso scomponibili in problemi più piccoli e più semplici.

Le soluzioni sono realizzate manipolando dati ed operazioni di diversa natura sui dati

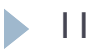

# I Dati

#### ▶ Oggetti utilizzati dalle istruzioni hanno un tipo

**Numerico** 

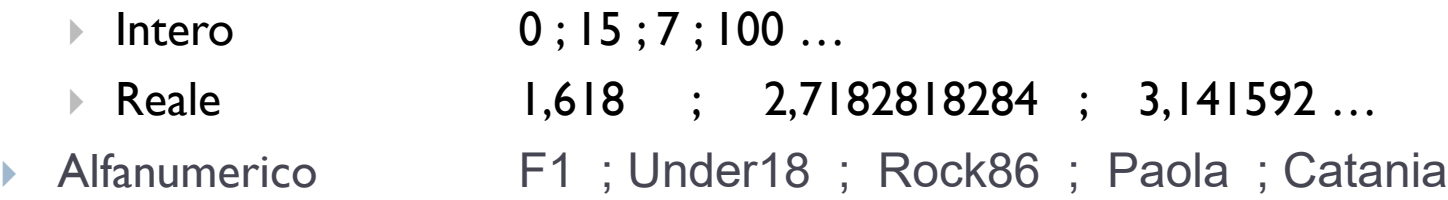

#### Variabili

contenitori di valori che possono variare;

rappresentati da un nome simbolico;

risiedono in memoria.

Esempio: Nome, Colore, Importo, Somma, Numero

#### Costanti

dati invarianti rappresentati dal loro valore (possono anche essere rappresentati da un nome simbolico). Quelle alfanumeriche sono riportate tra apici o doppio apice. Per distinguerle dalle variabili. Le troviamo normalmente nelle espressioni.

Esempio: 2, 100, "CATANIA", 18/09/2001, "VENERE"

## Variabili e contenuti

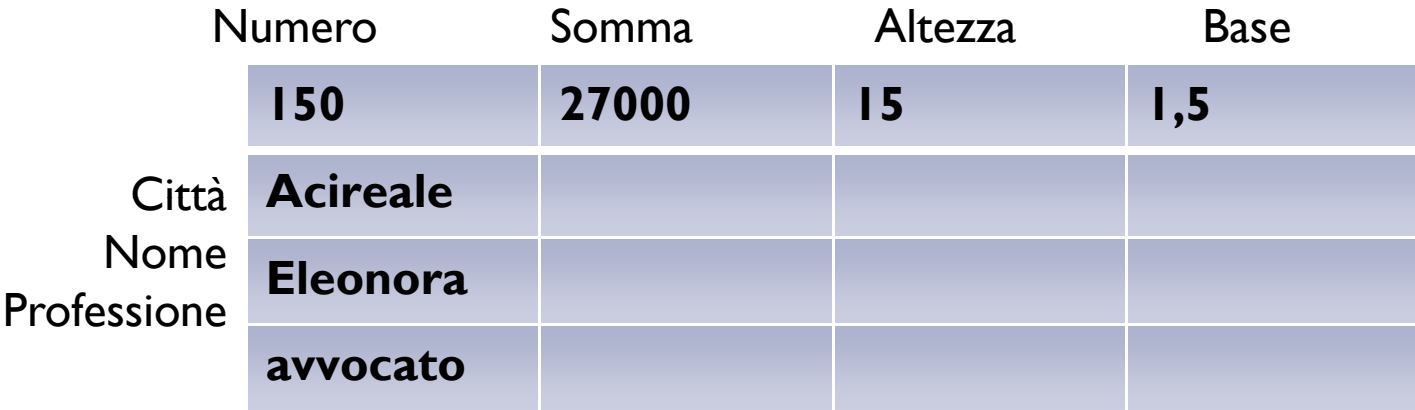

# Classificazione dei DATI in base all'uso

#### **In ingresso**

i dati in input da conoscere per risolvere il problema

▶ Di lavoro/elaborazione

valori intermedi calcolati prima di arrivare alla soluzione

 $\triangleright$  In uscita

i dati comunicati all'esterno e la soluzione del problema

\_\_\_\_\_\_\_\_\_\_\_\_\_\_\_\_\_\_\_\_\_\_\_\_\_\_\_\_\_\_

#### ▶ Gli ultimi 2 spesso coincidono

Le variabili possono essere scritte o lette.

- Quando vengono scritte:
	- -memorizzano un valore;
	- -perdono quello precedente (assegnazione)
	- -Una istruzione scrive in una sola variabile
- Quando vengono lette:
	- -Rendono disponibile il valore contenuto
	- -rimangono inalterate

# Le operazioni standard

# **Input**

- Assegnamento
- Output
- Istruzione condizionale
- Istruzione alternativa
- Istruzione iterativa

# Immissioni INPUT

- Consente di introdurre valori nella memoria del programma
- Memorizza un dato nella variabile specificata
- Normalmente si tratta di immissione da tastiera
- Distrugge il valore preesistente nella variabile
- **Diverse istruzioni equivalenti:** 
	- $\blacktriangleright$  Immetti A
	- **Leggi BASE**
	- **Inserisci B**

# Esempi di INPUT

- **Input a**
- **Input nome**
- **Input colore**

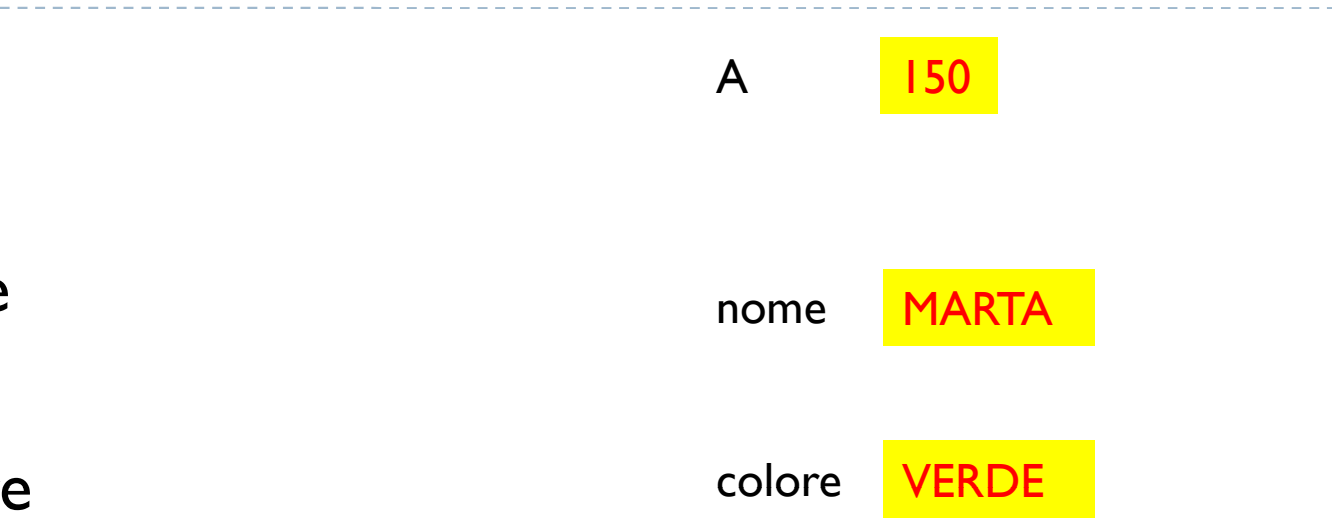

----------------

---------------

#### Assegnamento

- $\triangleright$  Variabile  $\leftarrow$  costante|variabile|espressione
- Memorizza sempre un valore in una variabile Assegna 100 a IMPORTO:  $IMPORTO \leftarrow 100$
- Il valore può essere il risultato di una espressione  $P \leftarrow 100 * 2$  (a destra mai solo costanti)
- L'espressione può fare uso di costanti e/o variabili:

 $X \leftarrow (Y / 100 * P) / (A - B / 5 * C)$ 

- ▶ Le variabili a destra della freccia vengono solo lette
- ▶ Distrugge il valore preesistente
- Legge il contenuto di X, lo moltiplica per 2, lo assegna a X:

 $X \leftarrow X * 2$ 

# Assegnazioni particolari

#### $\blacktriangleright$  Inizializzazione

- Assegna un valore ad inizio programma, prima di un ciclo o prima di un blocco di codice
- $\rightarrow$  a=1
- $\rightarrow$  b=10
- $\rightarrow$  a=f
- Azzeramento
	- $\rightarrow$  c=0

#### **Incremento**

- $\rightarrow$  i=i+1
- Accumulazione
	- $s = s + import$

# Esempi di assegnazioni

- $\bullet$  A  $\leftarrow$  0
- $\cdot$  B  $\leftarrow$  100
- $\bullet$  B  $\leftarrow$  A + C

attenzione alle variabili non inizializzate\*

- $C \leftarrow B * 2$
- $\bullet$  …
- $\bullet$  D  $\leftarrow$  0

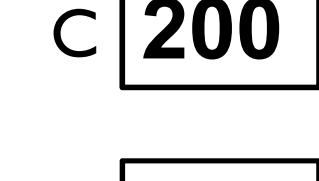

0

A

0

100

B

D

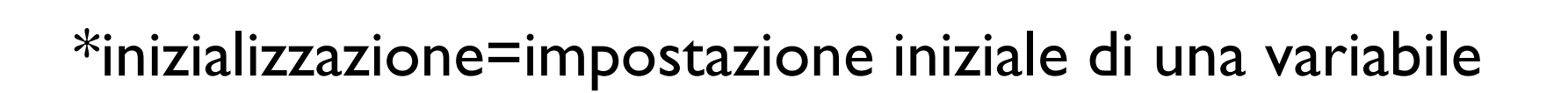

# Emissione OUTPUT

- Consente di far uscire valori dalla memoria del programma
- Rende visibile all'utente un valore letto da una variabile specificata
- Normalmente si tratta di emissione a video
- Non memorizza alcun valore
- Non distrugge il contenuto delle variabili

# Esempi di OUTPUT

- Stampa "Immetti un numero"
- Visualizza B
- ▶ Stampa "La somma è ", B
- Scrivi 150
- ▶ Scrivi 'CIAO'
- ▶ Stampa C
- ▶ Stampa 'Quanti numeri vuoi generare?'
- Immetti un numero 89 La somma è 89 150 CIAO 423659 Quanti numeri vuoi generare?

# Rappresentazione di algoritmi

#### **Pseudo codifica**

- Linguaggio formato da parole del linguaggio comune
- ▶ Può essere molto simile al linguaggio di programmazione

#### Esempio:

- Immettere da tastiera un numero in a
- ▶ Calcolare il quoziente e memorizzarlo in q
- ▶ Calcolare il resto e memorizzarlo in r
- Stampare il resto della divisione
- **Azzerare c**
- $\triangleright$  Inizializzare x a 10

# Il Diagramma a blocchi

Il diagramma a blocchi (flow-chart) è la *Rappresentazione grafica dell'algoritmo.*

- ▶ Fa uso di simboli, collegati da linee con verso (frecce), che rappresentano il flusso logico dell'elaborazione.
- Ad ogni operazione corrisponde un simbolo diverso

# I simboli

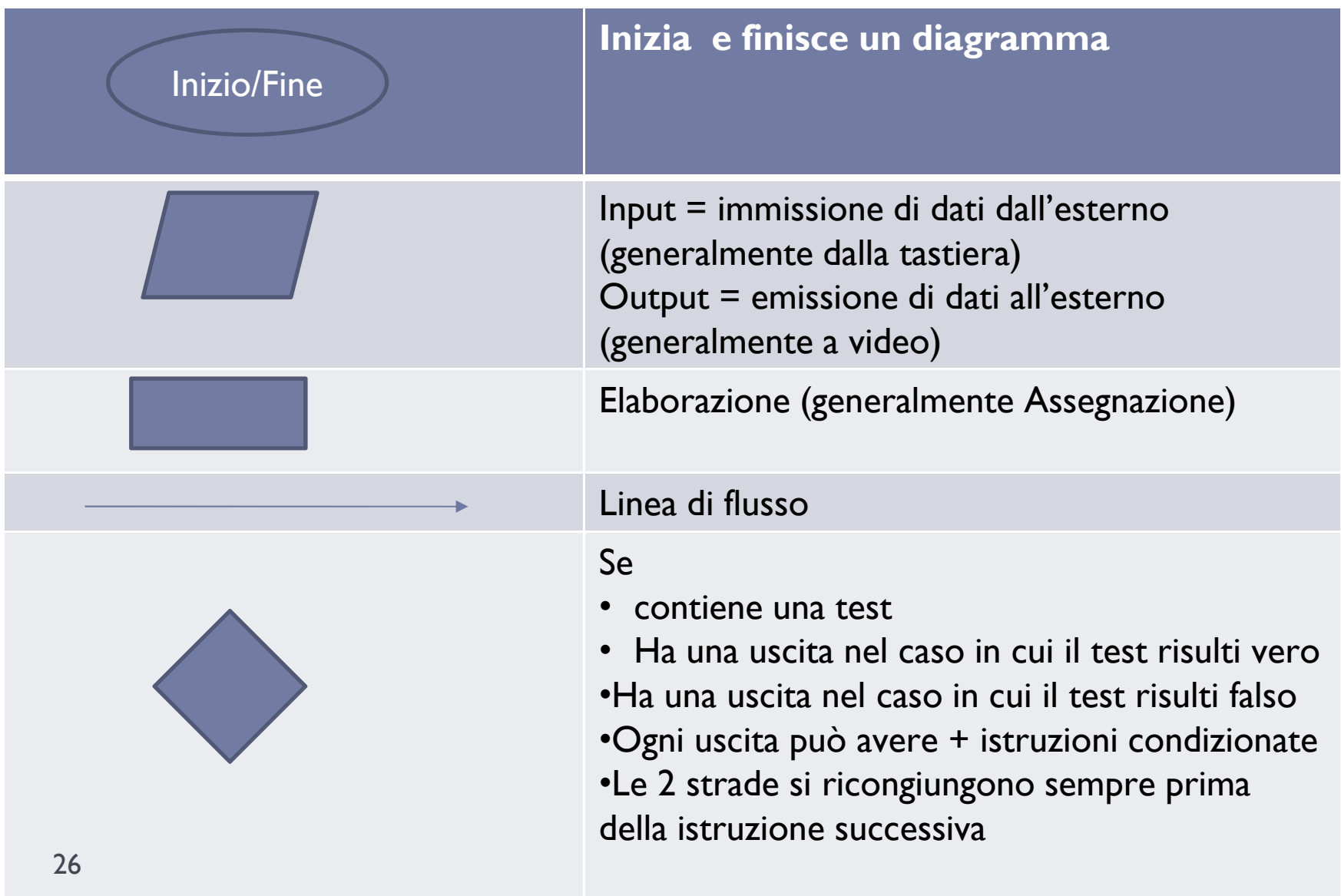

# Il primo PROBLEMA da risolvere

Lo stesso problema può essere definito in modi diversi:

\_\_\_\_\_\_\_\_\_\_\_\_\_

Determinare la somma di 2 numeri immessi

Calcolare la somma di 2 numeri dati

Dati 2 numeri calcolarne la somma

## Somma di 2 numeri immessi

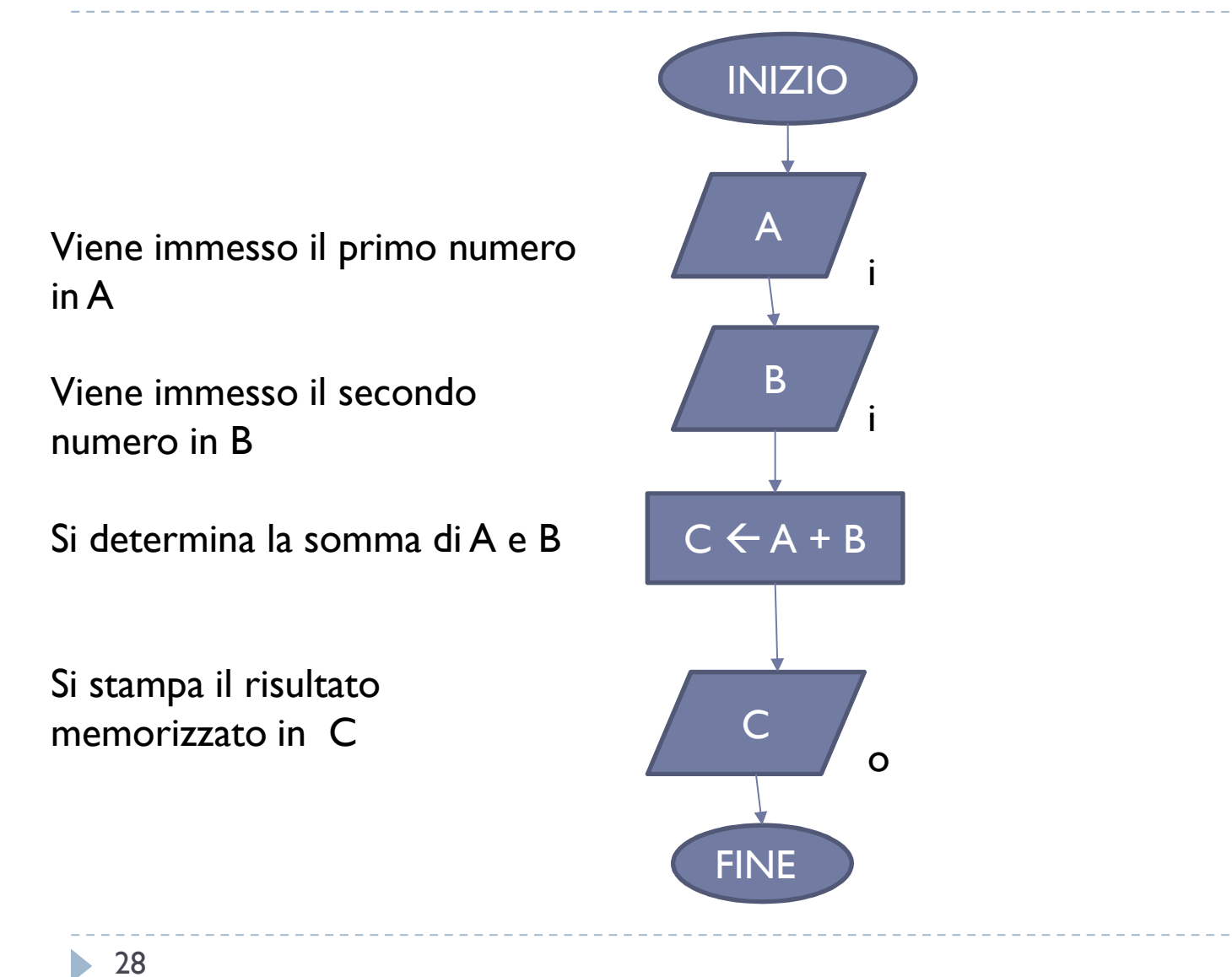

I diagramma precedente ha una struttura sequenziale cioè

non ha costrutti condizionali né cicli iterativi.

 Tutti i blocchi saranno certamente eseguiti, dal primo all'ultimo

\_\_\_\_\_\_\_\_\_\_\_\_\_\_\_\_\_\_\_

# Le strutture condizionali

- Le strutture sequenziali non consentono di tracciare la logica risolutiva di qualunque algoritmo
- Spessissimo ci si trova davanti ad un bivio
- Giunti al quale bisogna scegliere se eseguire una istruzione o non eseguirla
- ▶ Viene testata una condizione. p.e. piove? Non piove? A=0? A<>0?
- ▶ Se il test risulta vero viene eseguita l'istruzione
- Se il test risulta falso l'istruzione condizionale non viene eseguita
	- se piove
		- apro l'ombrello

finese

- …altre istruzioni
- ▶ FINESE indica la fine del costrutto SE
- ▶ Le istruzioni seguenti FINESE saranno eseguite in ogni caso

# Condizioni

- $\rightarrow$  A=0
- ▶ Nome='paolo'
- A<>B oppure A≠B
- X>Y
- Y<Z
- $\rightarrow$  B>=C
- $\rightarrow$  D  $\leftarrow$  E
- A not > B
- ▶ R not < S

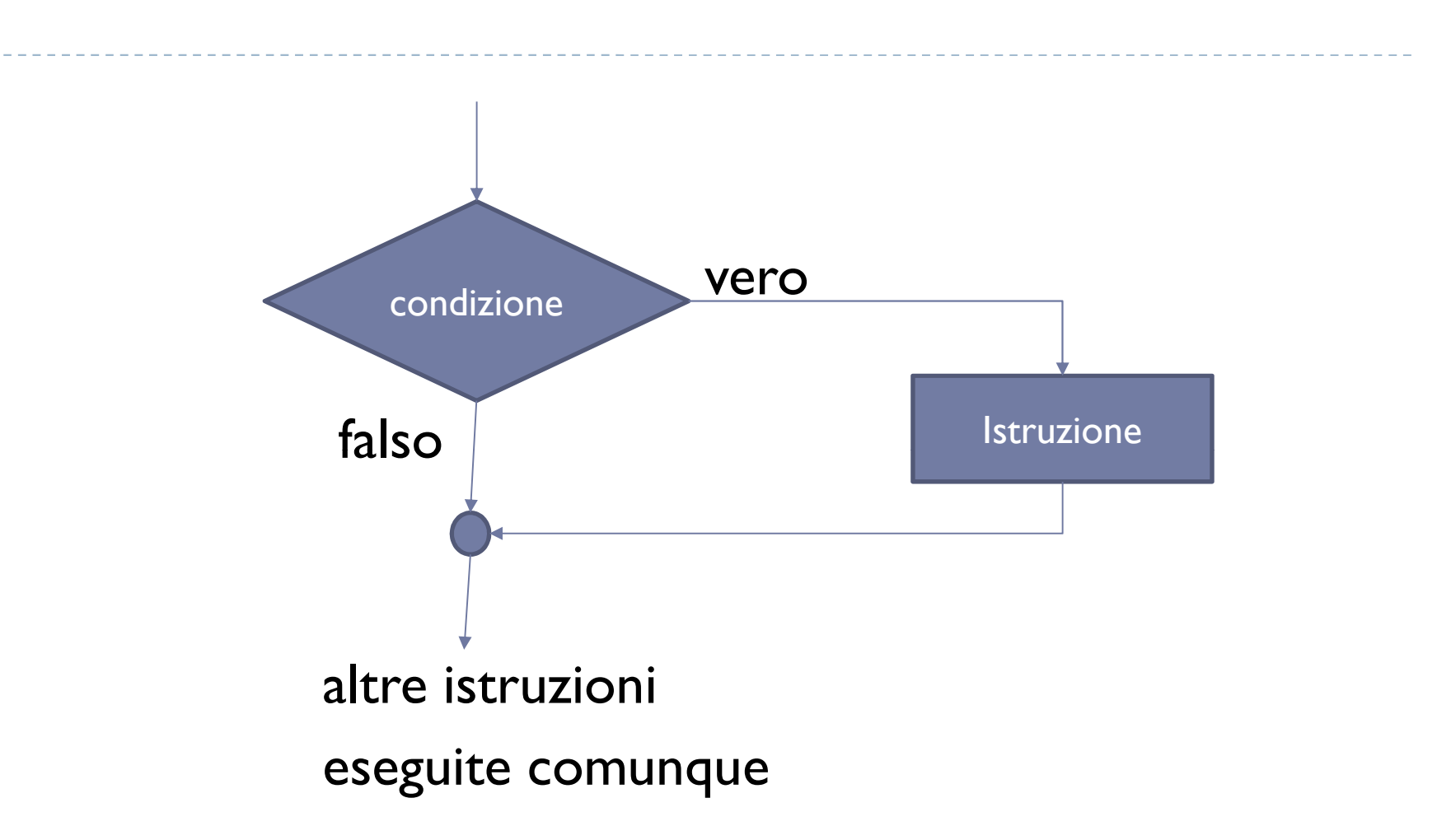

# Le strutture alternative

- **bisogna scegliere se eseguire una istruzione oppure eseguirne** un'altra
- ▶ Viene testata una condizione. p.e. piove? Non piove? A=0? A<>0?
- ▶ Se il test risulta vero viene eseguita una istruzione
- ▶ Se il test risulta falso viene eseguita un'altra istruzione

```
se divisore = 0
```

```
quoto = dividendo / divisore
```
altrimenti

```
"divisione impossibile"
```
finese

…altre istruzioni

- FINESE indica la fine del costrutto SE
- ▶ Le istruzioni seguenti FINESE saranno eseguite in ogni caso

#### Esempio di struttura alternativa

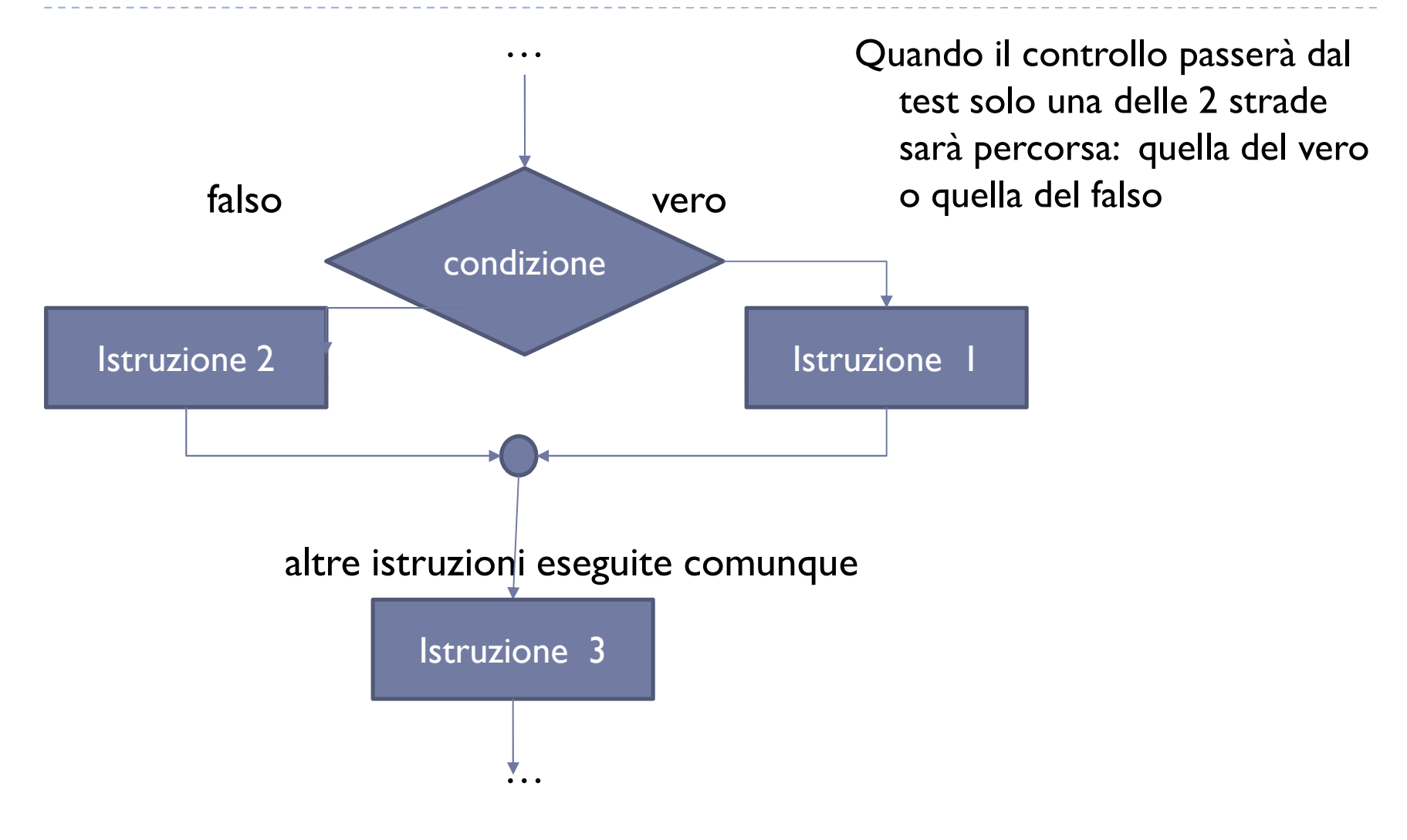

## Esempio: Determinare se una età immessa è relativa ad un maggiorenne o minorenne

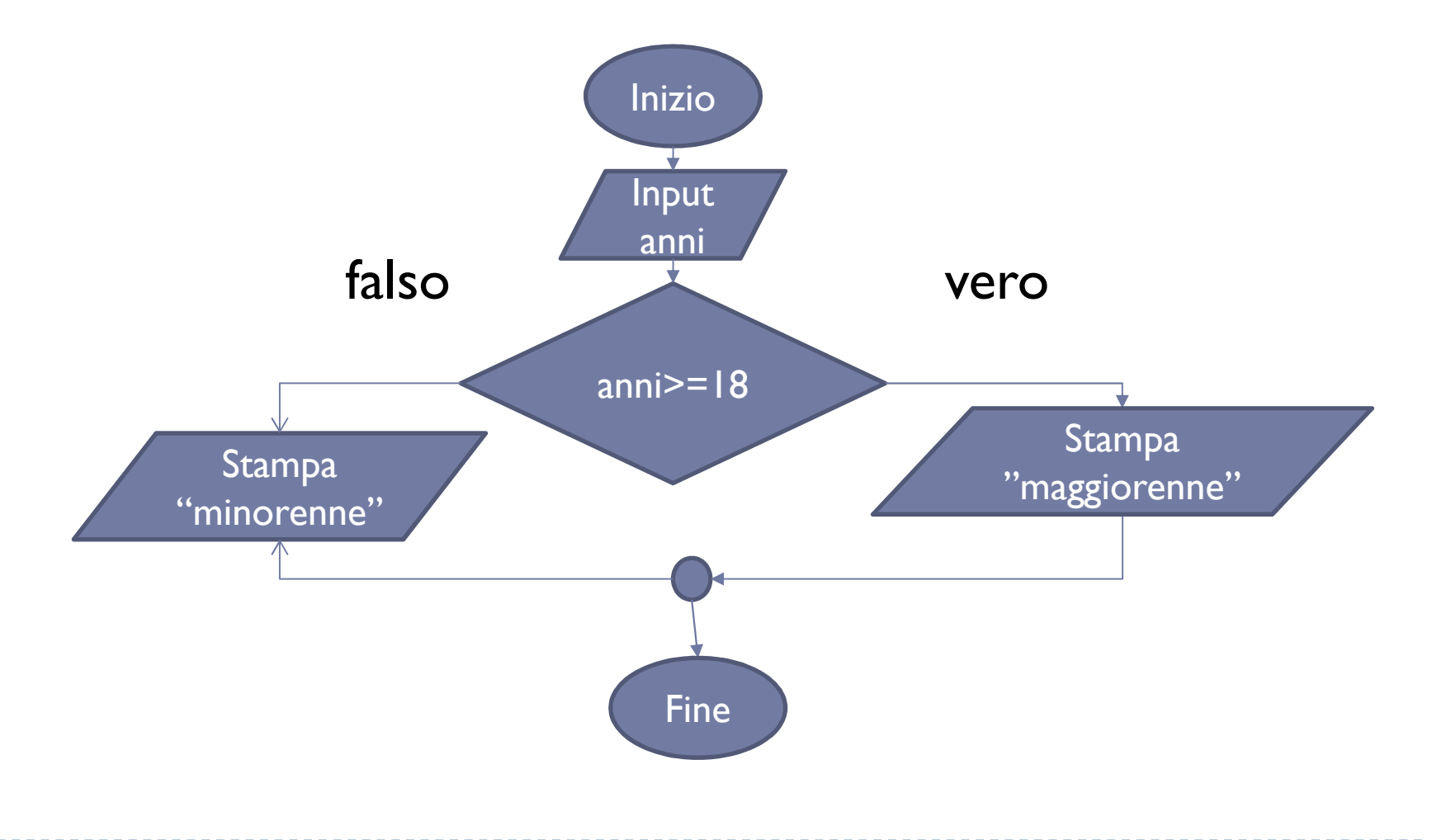

# Strutture Iterative

- Le strutture iterative permettono di ripetere le istruzioni contenute al loro interno.
- **I programmi diventano più brevi.**
- Esempio:
	- **Immettere 10 numeri diventa:**
	- ▶ Ripeti 10 volte
		- □ Immetti un numero
	- Immettere una serie di numeri terminante con 0 diventa:
	- $\blacktriangleright$  Inizio
		- $\triangleright$  Immetti un numero
	- Ripeti fintanto che il numero non è zero

#### WHILE – Controllo in testa

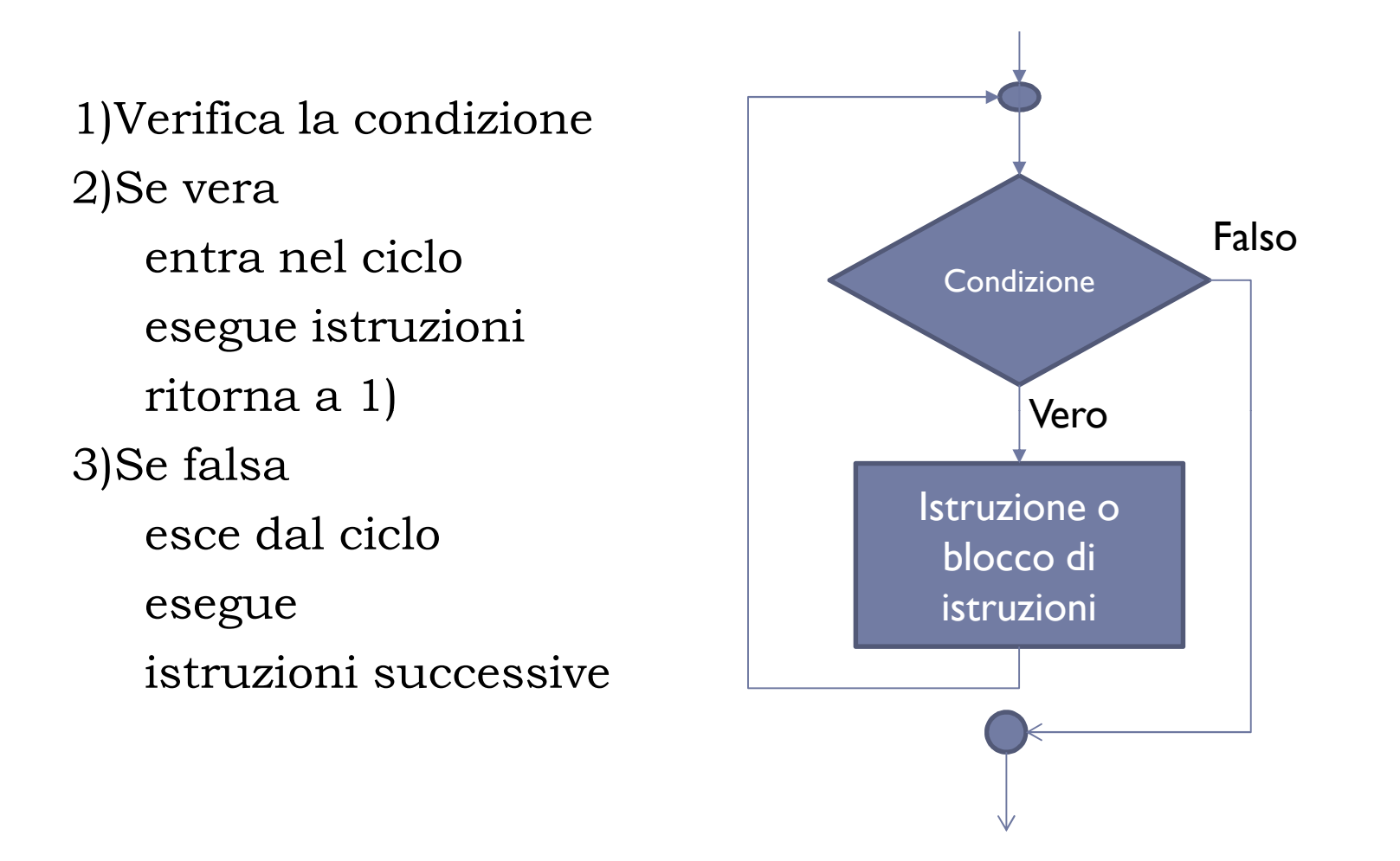

## Ripeti…finché – Controllo in coda

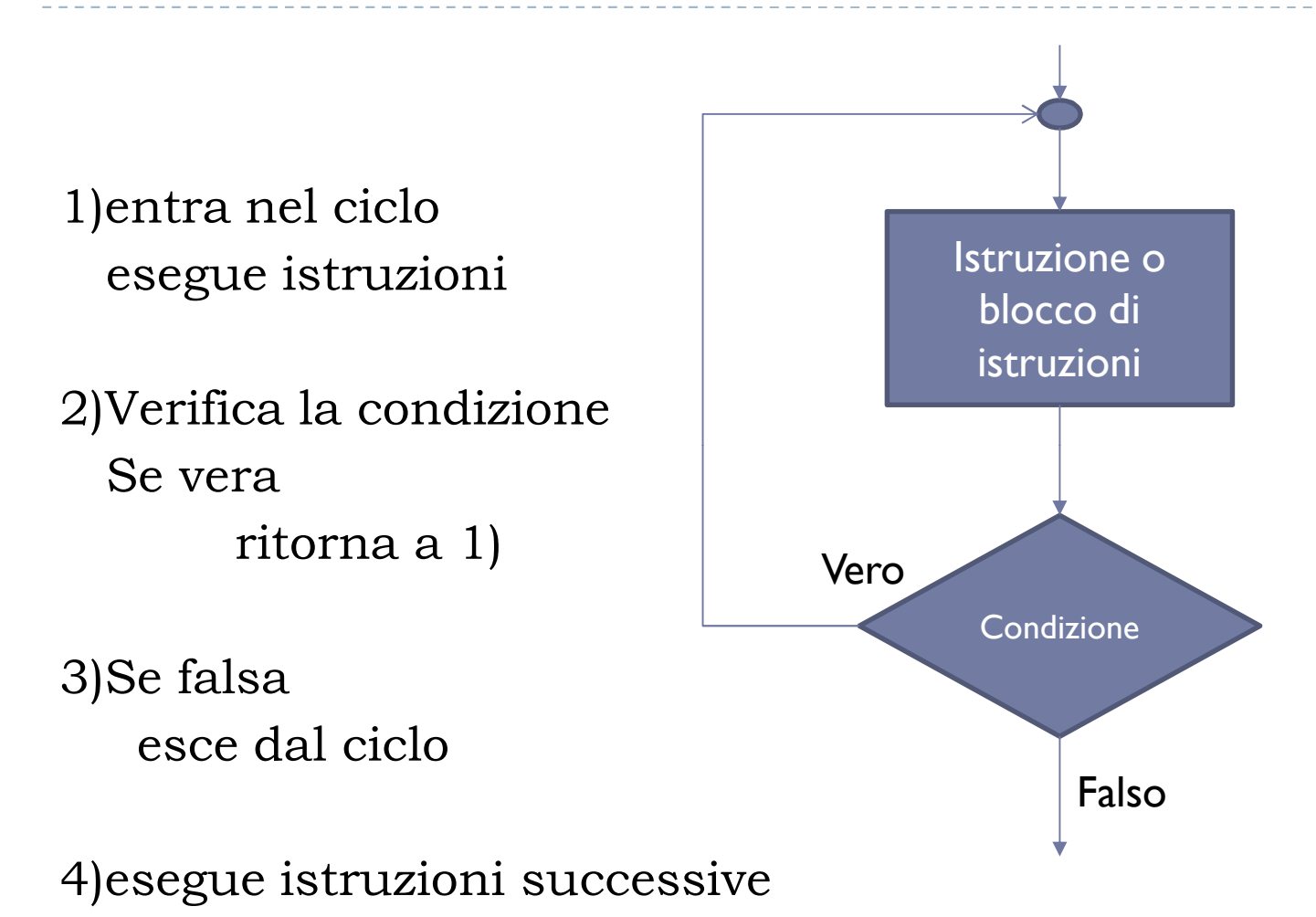

# Link

#### ▶ Code.org

- Giochi da programmare
- Labirinto
- ▶ Scratch
	- **Ambiente grafico per iniziare a programmare**
- ▶ techteach.altervista.com
	- D cicli in C/C++
	- Appunti di C++